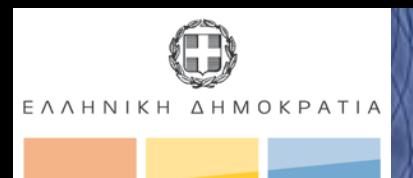

ΥΠΟΥΡΓΕΙΟ ΟΙΚΟΝΟΜΙΑΣ ΑΝΤΑΓΩΝΙΣΤΙΚΟΤΗΤΑΣ **KAI NAYTINIAE** 

#### **Ηλεκτρονική Υποβολή ΕΣΠΑ**

Παρουσίαση Μάρτιος 2010 Υπηρεσία ΟΠΣ Λούτας Νίκος

ΥΟΠΣ/ΕΚ, Μαρ.2010

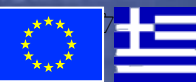

# Αίτηση Δημιουργίας Νέου Κωδικού Χρήστη

- Φορέας
- Κωδικός (username)
- Ρόλος
- Στοιχεία Αιτούντος
- Πληροφορίες Σχετιζόμενου Φορέα

### Σύστημα Διαχείρισης Χρηστών Ηλ. Υποβολής

- Αιτήσεις νέων Κωδικών Χρήστη Έπεξεργασία/Διαγραφή - Λίστα Χρηστών Αναζήτηση/Επεξεργασία/ Συνθηματικό/Απενεργοποίηση - Επεξεργασία χρήστη Στοιχεία Επικοινωνίας και Ρόλος Δικαιώματα Πλήρη ή Μερικά ανά Πρόσκληση/Έργο,υποέργο/WS

# Εναλλακτική εισαγωγή Δελτίων Ηλ. Υποβολής

- XML

- Web Services

Κοινή γραμμογράφηση (ορισμός XML Σχήματος) http://portal.mnec.gr/esub4-ws/content/dev

## Σχετικές Ιστοθέσεις

- Αίτηση Δημιουργίας Νέου Κωδικού Χρήστη http://esub.mnec.gr/esub4console/register.zul

- Διαχείρηση χρηστών ηλ. υποβολής http://esub.mnec.gr/esub4console/

- Οδηγίες για Web Services http://portal.mnec.gr/esub4-ws/